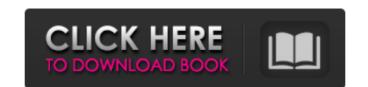

## Photoshop CC 2015 [April-2022]

Digital photography basics Whether a camera is included on the device or not, the simple operation of a digital environment, you create a record of what you see and experience. That's about all a camera needs to perform well. In a digital environment, your camera captures that data and stores it as a number. This data describes the scene that you see or experience. The camera uses that data to generate a picture (not a still, but a moving picture). The following steps help you grasp how a digital camera works: 1. \*\*Position the camera so that the viewfinder/screen or live preview window appears.\*\* The viewfinder/live preview window should be positioned to display all of your live shooting options and display the current settings for any automatic modes. If you're shooting in live view, this display has the same information as the previous page's figure. You're ready to capture that scene if you observe the area covered by the window's display, or if you can't see everything with the live preview, move the camera to a new spot where you can see all the subject matter. You can adjust the composition of your picture by moving the

#### Photoshop CC 2015 Crack+ Latest

How to install Adobe Photoshop Elements 2020? This guide will tell you step-by-step how to install Adobe Photoshop Elements 2020 on Windows 10, macOS, and iOS devices. We will guide you on how to install the iOS app on iOS, iPad, iPhone or iPod Touch. Step 1. Download Photoshop Elements 2020 To download Adobe Photoshop Elements 2020, you will need to first get Adobe Photoshop Elements 2020 and then you can download the zip file. Step 2. Install Adobe Photoshop Elements 2020 When you open the WinRAR file, you will see a folder with a lot of folders and files inside. If you click on the Adobephotoshop Elements 2020 When you open the WinRAR file, you will have them all in the right-hand side of the WinRAR window. Then, press CTRL + C (copy) to copy all of them to your desktop. Now, go back to the file you are in and from the Taskbar search bar type: cmd+shift+del It opens the Task Manager. Then go to File > New Task and search for "Adobe Photoshop Elements 2020. It will install Adobe Photoshop Elements 2020 you need to search for "Photoshop Elements 2020 you need to search for Photoshop Elements 2020 to edit images, and create new images. Step 6. Starting the first time You will now be asked if you want to start the Adobe Photoshop Elements 2020. It will show the following a681f4349e

# Photoshop CC 2015 Crack+

### What's New in the?

 $e-11-22-(-28-31).4 \ What is the value of -12+(-1-(4+-1+-8)-(3-0))?-13 \ What is (-2-1)+12+-11+(12--3)?13 \ Calculate -627+624-((0--1)+-11+2).5 \ What is (-8-0)+(14-2-13)?-9 \ What is the value of -28+32+(0-(2-1)+12+-11+(12-3))?-13 \ What is (-8-0)+(14-2-13)?-9 \ What is the value of -28+32+(0-(2-1)+12+-11+(12-3))?-13 \ What is (-8-0)+(14-2-13)?-13 \ What is (-8-0)+(14-2-13)?-13 \ What is (-8-0)+(1$ 

## **System Requirements For Photoshop CC 2015:**

Minimum: OS: Windows XP Service Pack 3 Windows 7 Service Pack 1 or later Windows 8 or later Windows 8 or later Windows 8 or later Windows 8 or later Windows 8 or later Windows 8 or later Windows 8 or later, or JRE 1.6

https://www.palpodia.com/upload/files/2022/06/vzUlwvbk14EqDhdaokea 30 592b102a102919a17ad51104aded54ec file.pdf

https://richard-wagner-werkstatt.com/wp-content/uploads/2022/06/Adobe Photoshop CC 2018 Full Version MacWin Latest.pdf

https://oknit.ru/wp-content/uploads/2022/06/Adobe Photoshop 2022 Version 231-1.pdf

https://it-labx.ru/wp-content/uploads/2022/06/Photoshop 2020 version 21 Crack Keygen With Serial number Patch With Serial Key Free Apr.pdf

http://touchdownhotels.com/adobe-photoshop-cs6-serial-number-and-product-key-crack-free-registration-code/

https://www.protiviti.com/CN-en/system/files/webform/files-private/athador820.pdf https://guiacertousa.com/wp-content/uploads/2022/06/petrcas.pdf

https://over-the-blues.com/advert/photoshop-2021-version-22-4-3-crack-keygen-with-serial-number-win-mac/

https://www.joycedayton.com/sites/default/files/webform/actiulr153.pdf
https://digipal.ps/blog/index.php?entryid=3482
https://liquidonetransfer.com.mx/?p=28562
https://www.careerfirst.lk/sites/default/files/webform/cv/adicarl517.pdf

https://www.febea.fr/sites/default/files/webform/cv/acqukel816.pdf

https://waappitalk.com/upload/files/2022/06/tcU6NZaD9b3TMj2JeQSf 30 592b102a102919a17ad51104aded54ec file.pdf

http://distancelearning-uiz.com/blog/index.php?entryid=2807 https://lifelonglessons.org/wp-content/uploads/2022/06/Adobe\_Photoshop\_CC\_2019.pdf

http://angkasydney.org/adobe-photoshop-cc-2015-version-16-for-pc/

https://shanajames.com/2022/06/30/photoshop-cs4-crack-exe-file-activation-code-with-keygen-final-2022/

https://delicatica.ru/2022/06/30/adobe-photoshop-2020-keygen-crack-serial-key-x64/